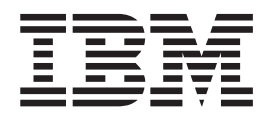

IBM Cúram Social Program Management

# Guía de empresa de generador de pruebas de Cúram

*Versión 6.0.5*

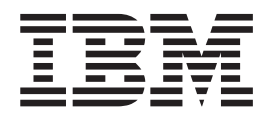

IBM Cúram Social Program Management

# Guía de empresa de generador de pruebas de Cúram

*Versión 6.0.5*

#### **Nota**

Antes de utilizar esta información y el producto al que hace referencia, lea la información que figura en el apartado ["Avisos" en la página 11](#page-20-0)

#### **Revisado: mayo de 2013**

Esta edición se aplica a IBM Cúram Social Program Management v6.0.5 y a todos los releases posteriores, a menos que se indique lo contrario en nuevas ediciones.

Materiales bajo licencia - Propiedad de IBM.

#### **© Copyright IBM Corporation 2012, 2013.**

© Cúram Software Limited. 2011. Reservados todos los derechos.

# **Contenido**

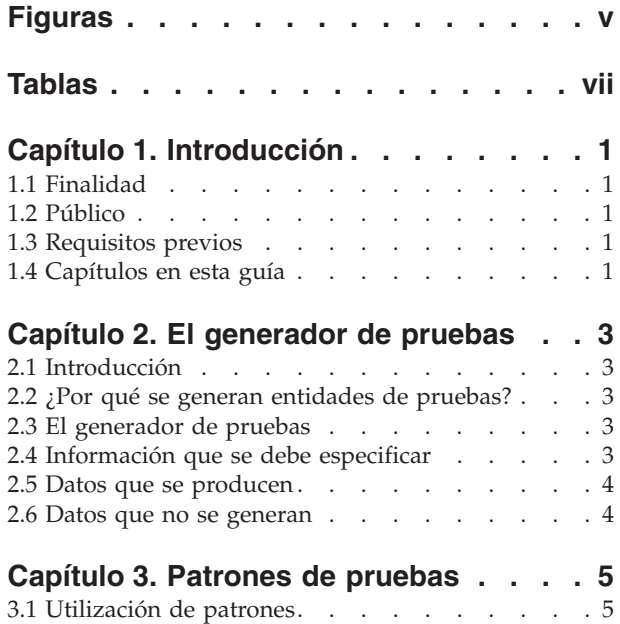

[3.2 Patrón de progenitor-menor](#page-14-0) . . . . . . . . [5](#page-14-0)

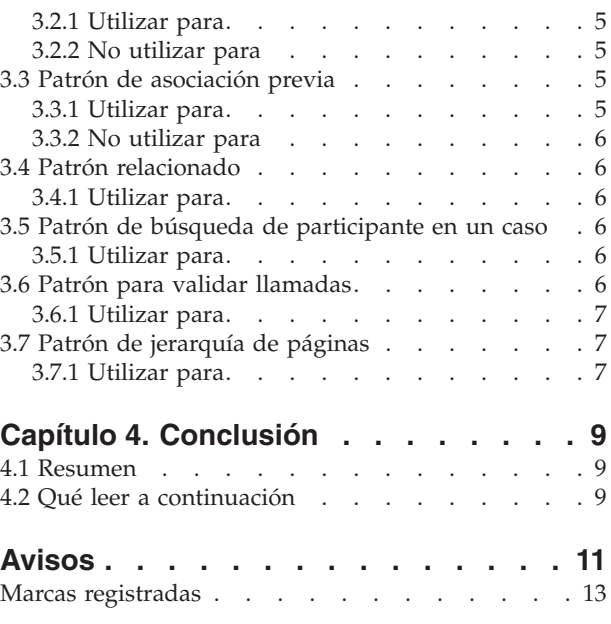

# <span id="page-6-0"></span>**Figuras**

# <span id="page-8-0"></span>**Tablas**

## <span id="page-10-0"></span>**Capítulo 1. Introducción**

### **1.1 Finalidad**

La finalidad de esta guía es proporcionar una introducción para el generador de pruebas. Esta guía resalta los conceptos de la generación de pruebas cumpliendo con los patrones de diseño de Prueba temporal, ofrece una explicación no técnica de cómo funciona el generador de pruebas y debate para lo que el generador puede o no puede utilizarse.

Para obtener una guía técnica para el generador de pruebas, consulte la guía del desarrollador: Manual del generador de pruebas de Cúram.

### **1.2 Público**

Esta guía pensada para cualquier persona interesada en obtener información sobre el generador de pruebas. Se espera que principalmente lo lean analistas de negocio que trabajan con una organización empresarial social. Por lo tanto se presupone que se está familiarizado con los conceptos de gestión de empresas sociales (SEM) y se conocen los requisitos empresariales de la organización.

### **1.3 Requisitos previos**

Para sacar el máximo partido de esta guía, debe tener unos conocimientos básicos de cómo la organización utiliza la aplicación para proporcionar prestaciones y servicios. Para obtener una visión general de nivel alto, consulte la Guía de gestión de casos integrados de Cúram.

Sería útil comprender la entidad Pruebas y cómo la utiliza la aplicación para almacenar información y notificar las decisiones sobre la elegibilidad y el derecho a servicios. Para obtener una introducción a Pruebas, consulte la Guía de pruebas de Cúram.

### **1.4 Capítulos en esta guía**

#### **El generador de pruebas**

Este capítulo trata de la funcionalidad básica del generador de pruebas, qué requiere como entrada y qué genera. En este capítulo también se trata de lo que se puede o no conseguir con el generador de pruebas.

#### **Patrones**

En este capítulo se describen las características de cada patrón de Generador de pruebas para ayudar a reconocerlas cuando se analizan los requisitos para lostipos de pruebas personalizados propios.

#### **Conclusión**

Este capítulo incluye un resumen de los aspectos destacados de esta guía, y una lista de guías recomendadas de información adicional.

IBM Cúram Social Program Management: Guía de empresa de generador de pruebas de Cúram

### <span id="page-12-0"></span>**Capítulo 2. El generador de pruebas**

### **2.1 Introducción**

Este capítulo trata de la funcionalidad básica del generador de pruebas, qué requiere como entrada y qué genera. Si se conoce lo que requiere como entrada, se debería tener una idea clara de qué archivos debe crear el desarrollador para utilizar el generador de pruebas. En este capítulo también se trata de lo que se puede o no conseguir con el generador de pruebas.

### **2.2 ¿Por qué se generan entidades de pruebas?**

La mayor parte del tiempo y del trabajo invertido en módulos personalizados se dedica al diseño, al desarrollo y al mantenimiento de entidades de pruebas personalizadas, y a las pantallas necesarias para captar las pruebas. Con las pruebas, cada entidad personalizada debe implementar la interfaz de pruebas, lo que significa que hay mucha repetición del código utilizado para crear y mantener entidades de pruebas. El generador de pruebas se ha diseñado como una herramienta para reducir enormemente el trabajo repetitivo necesario para crear entidades de pruebas personalizadas, a la vez que garantiza que todas las entidades de pruebas desarrolladas cumplan con los estándares de pruebas.

Con el generador de pruebas, las entidades de pruebas son más fáciles de crear, y el desarrollador deberá dedicar menos tiempo y trabajo. Las entidades de prueba también son más fáciles de mantener. Cualquier cambio que sea necesario realizar en el funcionamiento de las entidades se puede llevar a cabo a través de un único cambio en el generador de pruebas, en lugar de realizar muchos cambios individuales en todas las entidades. Esto puede ahorrar una gran cantidad de tiempo.

### **2.3 El generador de pruebas**

El generador de pruebas capta los archivos preparados por los desarrolladores y, a partir de ellos crea todo el código y las pantallas necesarias para una entidad de pruebas en funcionamiento. El tipo de pruebas que se crea es coherente en el aspecto y comportamiento con toda la entidad de pruebas.

El generador de pruebas está compuesto de scripts de compilación y hojas de estilo XSLT (Extensible Stylesheet Language Transformation). Las hojas de estilo XSLT se utilizan para definir cómo se transforma en otros formatos la información proporcionada en los archivos XML para crear todos los datos de cliente y servidor necesarios para una entidad de pruebas.

### **2.4 Información que se debe especificar**

Para utilizar el generador de pruebas, se debe proporcionar información del tipo de prueba en los siguientes archivos:

#### **Rational® Software Architect Model**

El tipo de prueba tiene que modelarse en Rational Software Architect. La nueva entidad de pruebas, sus atributos y sus operaciones deben añadirse a Rational Software Architect Model.

#### **Archivo XML**

Los metadatos del lado del servidor adicionales se anotan en un archivo XML. Esta información adicional puede incluir, por ejemplo, la relación de la entidad de pruebas con una entidad parental o una entidad hijo.

#### **Archivo EUIM**

Los metadatos del lado del cliente adicionales se registran en un archivo de metadatos de interfaz

<span id="page-13-0"></span>de usuario de pruebas (EUIM). La información que se extrae de este archivo EUIM la utiliza el generador de pruebas para crear todas las pantallas necesarias para mantener una entidad de pruebas.

#### **Archivo de propiedades**

El archivo de propiedades contiene información de localización y contenido de ayuda en línea para las pantallas de conservación de pruebas.

#### **2.5 Datos que se producen**

Cuando se ejecuta el generador de pruebas, produce lo siguiente:

#### **Código de servidor**

Se genera todo el código de servidor necesario para la siguiente funcionalidad:

- v Creación de un nuevo registro de pruebas
- v Lectura de un registro de pruebas
- Modificación de un registro de pruebas
- v Supresión de un registro de pruebas

También se proporciona la funcionalidad de lista, lo que permite que las listas de los registros de pruebas se visualicen en varias páginas.

#### **Pantallas del cliente**

Se generan vistas y pantallas de clientes de pruebas, incluidas las configuraciones de separadores y los datos dmx necesarios para las páginas del asistente de pruebas. Estas pantallas utilizan la interfaz de usuario de pruebas y por lo tanto son coherentes con las pantallas de pruebas existentes.

#### **Pantallas de ayuda en línea**

Se genera la pantalla de ayuda en línea individual para cada página de conservación de pruebas.

#### **2.6 Datos que no se generan**

Algunas partes de un tipo de prueba no se crean mediante el generador de pruebas. Estas son:

#### **Periodos de atribución**

Los periodos de atribución hacen referencia a los periodos de tiempo durante los que se utiliza una prueba en la valoración de casos. El generador de pruebas no genera el código utilizado para los periodos de atribución. En su lugar, los desarrolladores deben escribir código específico del módulo que calcula las fechas de inicio y fin de la atribución.

#### **Validaciones**

Una validación de prueba es una comprobación que se realiza en una prueba para asegurarse de que satisface los requisitos empresariales definidos para el tipo de prueba. Sigue siendo más eficaz crear manualmente las validaciones que intentar generarlas. El generador de pruebas incluye funciones para permitir que las entidades de pruebas generadas "llamen" a las validaciones creadas por el desarrollador.

## <span id="page-14-0"></span>**Capítulo 3. Patrones de pruebas**

### **3.1 Utilización de patrones**

Al diseñar entidades de pruebas para módulos grandes, todas las entidades deben caber dentro de un número relativamente pequeño de patrones. Estos patrones normalmente se determinan según la forma en que un tipo de prueba, o entidad, se relaciona con otro tipo de prueba.

Estos patrones son la base del generador de pruebas. Para utilizar el generador de pruebas para crear un nuevo tipo de prueba, se deben analizar las relaciones y comportamientos del tipo de prueba propuesta. Una vez que se han identificado las relaciones del tipo de prueba, la opción de patrón correcta debe ser clara. Una entidad de pruebas puede utilizar más de un patrón.

En este capítulo se describen las características de cada patrón de Generador de pruebas para ayudar a reconocerlas cuando se analizan los requisitos para lostipos de pruebas personalizados propios.

### **3.2 Patrón de progenitor-menor**

El patrón de progenitor-menor es el patrón que se encuentra más comúnmente. Se utiliza para entidades que tienen una relación de progenitor-menor. Las características de una relación de progenitor-menor son:

- v La entidad de menor debe pertenecer a un progenitor y no puede existir sin un progenitor.
- v La entidad de progenitor puede tener muchos menores.

### **3.2.1 Utilizar para**

El Patrón de progenitor-menor debe utilizarse cuando es necesario captar una relación lógica entre dos entidades que satisfacen los criterios de una relación de progenitor-menor. Por ejemplo, el patrón de progenitor-menor se utiliza para modelar la relación entre las pruebas de ingresos y las pruebas de uso de ingresos. Debe existir un registro de ingresos para el dinero que el cliente ha recibido para poder crear un registro de uso de ingresos para indicar la forma en que el dinero se ha gastado. El dinero recibido podría gastarse en pagar varias facturas, de modo que el registro de ingresos puede tener varios registros de uso de ingresos asociado al mismo.

### **3.2.2 No utilizar para**

El Patrón de progenitor-menor no es adecuado para las entidades de pruebas que tienen una asociación flexible, o donde la entidad de pruebas en el rol del menor pueda existir sin una relación con la entidad parental.

### **3.3 Patrón de asociación previa**

El patrón de asociación previa es otro patrón que se utiliza comúnmente. Existe una relación de asociación previa existe entre dos entidades de prueba que pueden existir completamente independientes una de la otra hasta pre-association relationship exists between two evidence entities that can live completely independently of each other until such time as they are associated with each other by a case worker.

### **3.3.1 Utilizar para**

El patrón de asociación previa debe utilizarse cuando existe una relación lógica entre dos registros y para facilitar que una persona que trabaja en un caso establezca fácilmente esta relación. Antes de que la persona que trabaja en un caso pueda entrar datos sobre el tipo de prueba principal se le solicitará que seleccione pruebas tal como define este patrón de asociación previa y por ello esto establece una relación entre dos pruebas.

<span id="page-15-0"></span>Por ejemplo, un cliente es miembro de una unidad familiar. Los detalles del miembro se captan en un registro de prueba de miembro de la unidad familiar. Con el tiempo, nace un nuevo hijo para el miembro de la unidad familiar. De nuevo, esto se capta en un registro de prueba del miembro de la unidad familiar, aunque la relación de madre-hijo también se debe captar utilizando el registro de prueba de relación familiar. Si se especifica un patrón de asociación previa para la prueba de relación de unidad familiar para la prueba de miembro de la unidad familiar, cuando una persona que trabaja en un caso crea un nuevo registro de relación de unidad familiar para captar la relación de madre-hijo, se le solicita que primero seleccione el miembro de la unidad familiar antes de pasar a los detalles de relación de la unidad familiar. Esto muestra que hay una relación lógica entre el miembro y la relación de unidad familiar; se debe seleccionar el miembro antes de una relación y se puede crear un miembro relacionado.

### **3.3.2 No utilizar para**

No utilice el patrón de asociación previa para entidades de pruebas que no están relacionadas lógicamente o entidades que se incluyen de forma natural en una relación de progenitor-menor. Una relación asociativa entre una entidad de pruebas y una entidad no de pruebas no debe registrarse con un patrón de asociación previa, sino con un patrón relacionado.

### **3.4 Patrón relacionado**

El patrón relacionado se ha diseñado alrededor de una relación entre una nueva entidad de pruebas y un registro que no es una entidad de prueba. La creación de la entidad de pruebas depende del otro registro existente, al igual que un registro de menor necesita un registro de progenitor.

### **3.4.1 Utilizar para**

El patrón relacionado siempre debe utilizarse cuando una entidad de pruebas se enlaza con una entidad no de pruebas. Un ejemplo común del uso de este patrón es la creación de un registro de Empleo remunerado que dependa de la existencia de un registro de empleo (principal). Un registro de empleo remunerado es una entidad de pruebas y un registro de empleo forma parte de los datos capturados para un cliente en el Gestor de participantes. La relación entre ellos es normalmente una relación de clave foránea.

### **3.5 Patrón de búsqueda de participante en un caso**

El Patrón de búsqueda de participante en un caso debe utilizarse si la creación o el mantenimiento de la nueva entidad de pruebas requiere que se busque cualquier participante en un caso.

### **3.5.1 Utilizar para**

El patrón de búsqueda de participante de un caso debe utilizarse cuando es necesario asociar un participante de un caso a una prueba que se crea. Por ejemplo, puede ser necesario buscar el empleador del cliente al crear la prueba de empleo ya que el rol de participante en un caso del empleador puede estar almacenado en el registro de empleo del cliente.

### **3.6 Patrón para validar llamadas**

El patrón de validación de llamadas hace posible añadir validaciones para generar entidades de pruebas. Las validaciones para una entidad de pruebas generada no las crea el generador de pruebas. En cambio, las crea un desarrollador en un archivo distinto y el patrón de validación de llamadas se utiliza al diseñar la entidad de pruebas para asegurarse de que pueda "llamar" al archivo en el que están las validaciones.

Cuando utiliza el patrón para validar llamadas, la clase de validación generada sólo se genera una vez, de modo que no se sobrescribirá en generaciones subsiguientes. Los desarrolladores deben añadir esta clase a su propio sistema de control de mantenimiento de versiones de software para así poder realizar modificaciones en la misma más adelante.

### <span id="page-16-0"></span>**3.6.1 Utilizar para**

El patrón de validaciones de llamadas deben utilizarse si es necesario añadir validaciones personalizadas a la entidad de pruebas generada.

### **3.7 Patrón de jerarquía de páginas**

Una entidad de pruebas puede tener distintas relaciones. Para una entidad de pruebas que está asociada a muchos tipos de registros, es importante que se pueda acceder a estos tipos de registros desde la barra de navegación en las pantallas de mantenimiento de pruebas. El patrón de jerarquía de páginas debe utilizarse al diseñar una entidad de pruebas que puede asociarse a muchos tipos de registros.

### **3.7.1 Utilizar para**

Utilice el patrón Jerarquía de páginas para generar la jerarquía de páginas si una entidad de pruebas puede tener muchos tipos de pruebas asociados.

# <span id="page-18-0"></span>**Capítulo 4. Conclusión**

### **4.1 Resumen**

- v El generador de pruebas es una herramienta que crea todas las pantallas de cliente y todo el código de servidor necesario para una entidad de pruebas.
- v Se pueden realizar cambios en varias entidades de pruebas con un único cambio en el generador de pruebas.
- v El generador de pruebas tiene distintos patrones que se pueden utilizar solos o juntos para diseñar la nueva entidad de pruebas.
- v Las entidades de pruebas cuyas relaciones y comportamientos no coincidan con ninguno de los patrones proporcionados no se podrán generar, aunque un desarrollador sí los podrá crear.

### **4.2 Qué leer a continuación**

Para obtener información detallada sobre Pruebas, consulte:

- v Guía de pruebas de Cúram
- v Guía de desarrolladores de pruebas de Cúram

Para obtener información sobre cómo utilizar el generador de pruebas, consulte:

- v Manual del generador de pruebas de Cúram
- v Guía de patrones del generador de pruebas de Cúram
- · Guía de creación de modelos del generador de pruebas de Cúram

### <span id="page-20-0"></span>**Avisos**

Esta información se ha desarrollado para productos y servicios ofrecidos en Estados Unidos. Es posible que IBM no ofrezca los productos, servicios o características que se describen en este documento en otros países. Póngase en contacto con el representante local de IBM para obtener información sobre los productos y servicios disponibles actualmente en su área. Las referencias a programas, productos o servicios de IBM no pretenden establecer ni implicar que sólo puedan utilizarse dichos productos, programas o servicios de IBM. En su lugar, se puede utilizar cualquier producto, programa o servicio funcionalmente equivalente que no infrinja ninguno de los derechos de propiedad intelectual de IBM. Sin embargo, es responsabilidad del cliente evaluar y verificar el funcionamiento de cualquier producto, programa o servicio que no sea de IBM. IBM puede tener patentes o solicitudes de patentes pendientes que cubran el tema principal descrito en este documento. La entrega de este documento no le otorga ninguna licencia sobre dichas patentes. Puede enviar consultas sobre licencias, por escrito, a:

IBM Director of Licensing

IBM Corporation

North Castle Drive

Armonk, NY 10504-1785

EE.UU.

Para consultas sobre licencias relacionadas con información de doble byte (DBCS), póngase en contacto con el departamento de propiedad intelectual de IBM de su país o envíe sus consultas, por escrito, a:

Intellectual Property Licensing

Legal and Intellectual Property Law.

IBM Japan Ltd.

19-21, Nihonbashi-Hakozakicho, Chuo-ku

Tokyo 103-8510, Japón

El párrafo siguiente no se aplica al Reino Unido ni a ningún otro país donde estas disposiciones sean incompatibles con la legislación vigente: INTERNATIONAL BUSINESS MACHINES CORPORATION PROPORCIONA ESTA PUBLICACIÓN "TAL CUAL" SIN GARANTÍAS DE NINGÚN TIPO, SEA EXPRESA O IMPLÍCITA, INCLUIDAS, AUNQUE SIN LIMITARSE A ELLAS, LAS GARANTÍAS IMPLÍCITAS DE NO CONTRAVENCIÓN, COMERCIABILIDAD O IDONEIDAD PARA UN PROPÓSITO DETERMINADO. Algunos países no permiten la renuncia a garantías explícitas o implícitas en determinadas transacciones, por lo que puede que esta declaración no sea aplicable en su caso.

Esta información puede incluir imprecisiones técnicas o errores tipográficos. Periódicamente se efectúan cambios en la información aquí contenida; estos cambios se incorporarán en nuevas ediciones de la publicación. IBM puede realizar en cualquier momento mejoras o cambios en los productos o programas descritos en esta publicación sin previo aviso.

Cualquier referencia incluida en esta información a sitios Web que no sean de IBM sólo se proporciona para su comodidad y en ningún modo constituye una aprobación de dichos sitios web. Los materiales de dichos sitios Web no forman parte de los materiales para este producto de IBM y el uso de dichos sitios Web corre a cuenta y riesgo del cliente.

IBM puede utilizar o distribuir cualquier información que se le proporcione en la forma que considere adecuada, sin incurrir por ello en ninguna obligación para con el remitente. Los titulares de licencias de este programa que deseen obtener información sobre el mismo con el fin de permitir: (i) el intercambio de información entre programas creados independientemente y otros programas (incluido éste) y (ii) el uso mutuo de información que se haya intercambiado, deben ponerse en contacto con:

IBM Corporation

Dept F6, Bldg 1

294 Route 100

Somers NY 10589-3216

EE.UU.

Dicha información puede estar disponible, sujeta a los términos y condiciones correspondientes, incluyendo, en algunos casos, el pago de una tarifa.

El programa bajo licencia que se describe en este documento y todo el material bajo licencia disponible para él lo proporciona IBM, de acuerdo con los términos del contrato con el cliente de IBM, del contrato internacional de programas bajo licencia de IBM o de cualquier acuerdo equivalente entre ambos.

Los datos de rendimiento contenidos aquí se han determinado en un entorno controlado. Por lo tanto, los resultados que se obtengan en otros entornos operativos pueden variar significativamente. Algunas mediciones pueden haberse realizado en sistemas de nivel de desarrollo y no hay garantía de que dichas mediciones sean las mismas en sistemas de disponibilidad general. Asimismo, puede que algunas mediciones sean estimaciones obtenidas por extrapolación. Los resultados reales podrían ser diferentes. Los usuarios de este documento deben verificar los datos aplicables para su entorno específico.

La información relacionada con productos que no son de IBM se ha obtenido de los proveedores de dichos productos de sus anuncios publicados o de otras fuentes de disponibilidad pública.

IBM no ha comprobado estos productos y no puede confirmar la precisión de su rendimiento, compatibilidad ni contemplar ninguna otra reclamación relacionada con los productos que no son de IBM. Las preguntas relacionadas con las funciones de los productos que no son de IBM deberán dirigirse a los proveedores de estos productos.

Todas las declaraciones acerca de planes e intenciones futuros de IBM están sujetos a cambios o pueden retirarse sin previo aviso, y únicamente reflejan objetivos y finalidades.

Todos los precios de IBM que se indican son precios de venta al público sugeridos de IBM, son actuales y están sujetos a cambio sin previo aviso. Los precios de los proveedores pueden variar.

Esta información se suministra meramente con fines de planificación. La información aquí contenida está sujeta a cambios antes de que los productos descritos estén disponibles.

Esta información contiene ejemplos de datos e informes utilizados en operaciones comerciales diarias. Para ilustrarlas de la forma más completa posible, los ejemplos pueden incluir nombres de personas, empresas, marcas y productos. Todos estos nombres son ficticios y cualquier similitud con nombres y direcciones utilizados por una empresa real es totalmente fortuita.

#### <span id="page-22-0"></span>LICENCIA DE COPYRIGHT:

Esta información contiene programas de aplicación de ejemplo escritos en lenguaje fuente, que muestran técnicas de programación en diversas plataformas operativas. Puede copiar, modificar y distribuir estos programas de ejemplo en cualquier formato sin abonar ninguna cantidad a IBM, con la finalidad de desarrollar, utilizar, comercializar o distribuir programas de aplicación conformes a la interfaz de programación de aplicación para la plataforma operativa para la cual se han escrito los programas de ejemplo. Estos ejemplos no se han probado exhaustivamente bajo todas las condiciones posibles. Por consiguiente, IBM, no puede garantizar ni presuponer la fiabilidad, capacidad de servicio o funcionamiento de dichos programas. Los programas de ejemplo se proporcionan "TAL CUAL" sin garantías de ningún tipo. IBM no se responsabilizará de ningún daño debido al uso que haga el usuario de los programas de ejemplo.

Cada copia o cada parte de los programas de ejemplo o de los trabajos que se deriven de ellos debe incluir un aviso de copyright como se indica a continuación:

© (nombre de la empresa) (año). Parte de este código procede de Programas de ejemplo de IBM Corp.

© Copyright IBM Corp. \_escriba el año o los años\_. Reservados todos los derechos.

Si está viendo esta información en copia software, es posible que las fotografías y las ilustraciones en color no aparezcan.

### **Marcas registradas**

IBM, el logotipo de IBM e ibm.com son marcas registradas o marcas comerciales registradas de International Business Machines Corp., registradas en muchos países o regiones de alrededor del mundo. Otros nombres de productos y de servicios pueden ser marcas registradas de IBM o de otras empresas. Puede encontrar una lista actual de marcas registradas de IBM en la web en "Copyright and trademark information" en [http://www.ibm.com/legal/us/en/copytrade.shtml.](http://www.ibm.com/legal/us/en/copytrade.shtml)

Otros nombres pueden ser marcas registradas de sus respectivos propietarios. Otros nombres de empresas, productos o servicios pueden ser marcas registradas o marcas de servicio de terceros.

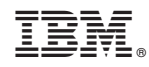

Impreso en España